# **Maple Tip Sheet**

# Start Up

When getting familiar with Maple, it is best to start off with Worksheet Mode:

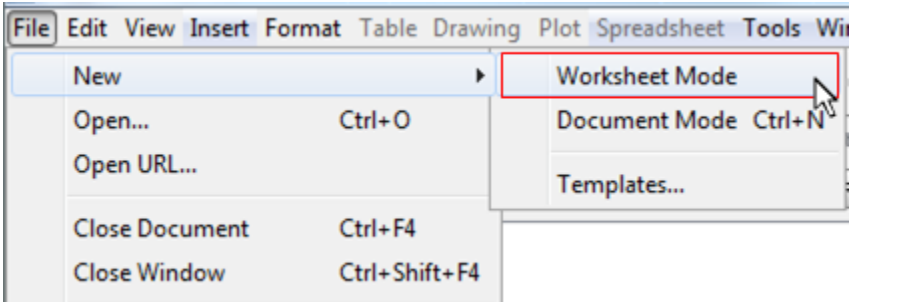

## Common Toolbar Commands

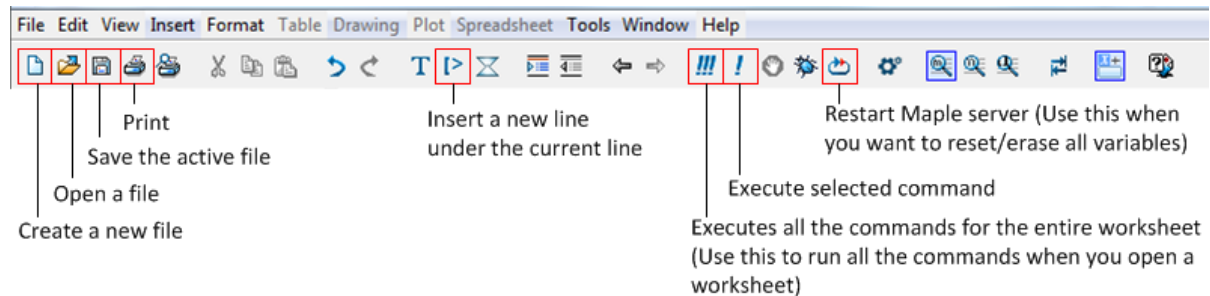

# General Information

- Maple is much like Microsoft Word in terms of equation input. Use the following characters to denote each operation: multiplication (\*), division and fractions (/), exponents (^), and subscripts (\_).
- Maple is also case sensitive; make sure to watch out for capitalization (ex. the variables *mapleVariable* and *Maplevariable* will be different and the commands *limit()* and *Limit()* will show different things.)
- Most Maple input requires you to end in a semicolon (;). So it is best to get into the habit.
- Comments can be added to code via the pound sign (#).
- Maple Worksheets can be saved and run later.

## For more information or to book an appointment

Call: 905.721.8668 ext. 6578 Email: [studentlearning@ontariotechu.ca](mailto:studentlearning@ontariotechu.ca) Website: ontariotechu.ca/studentlearning

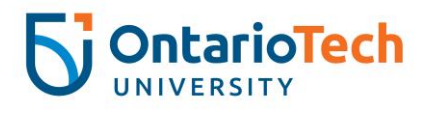

# Basic Math

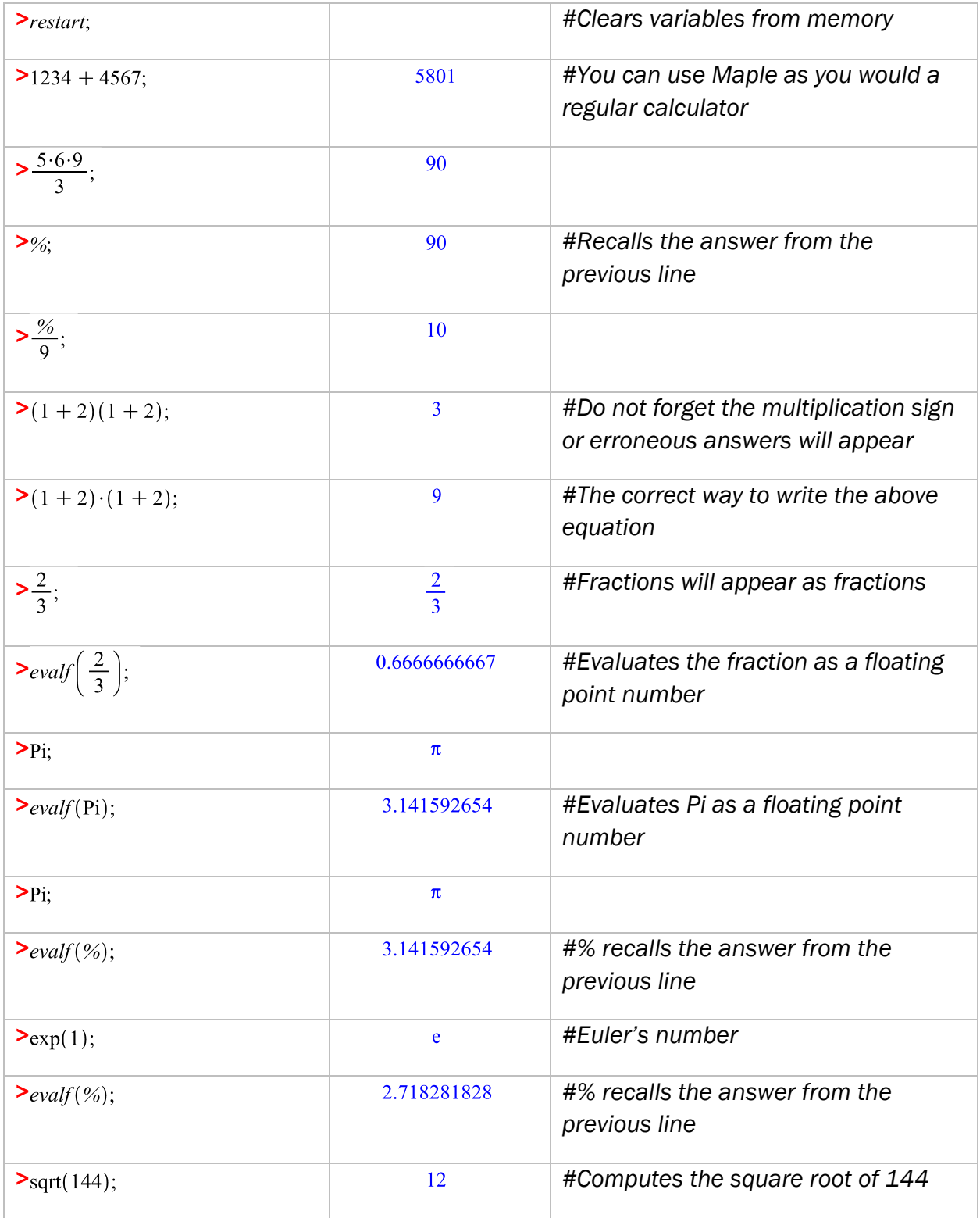

## For more information or to book an appointment

Call: 905.721.8668 ext. 6578 Email: [studentlearning@ontariotechu.ca](mailto:studentlearning@ontariotechu.ca) Website: ontariotechu.ca/studentlearning

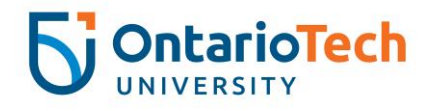

# Simple Expressions and Variables

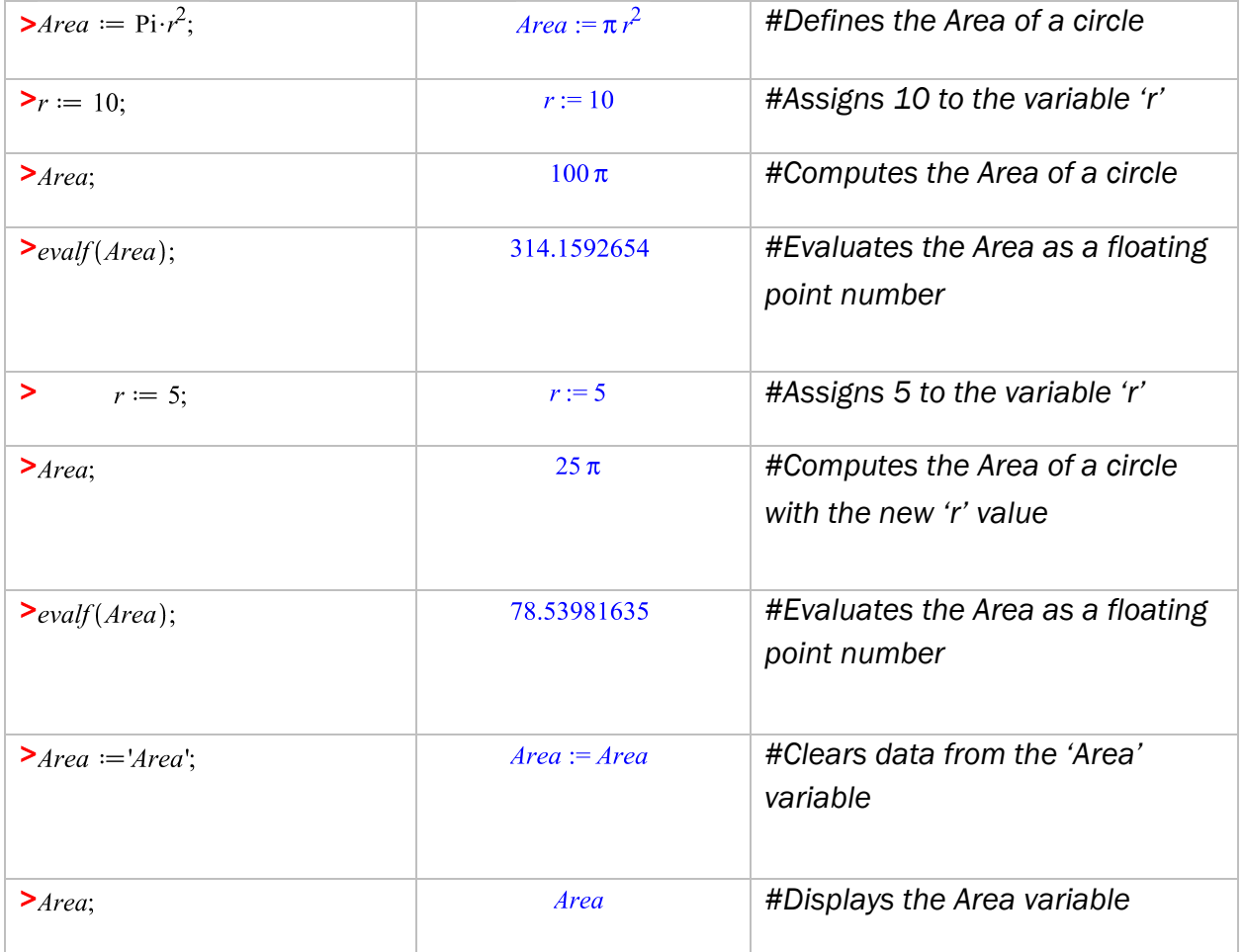

# Advanced Expressions

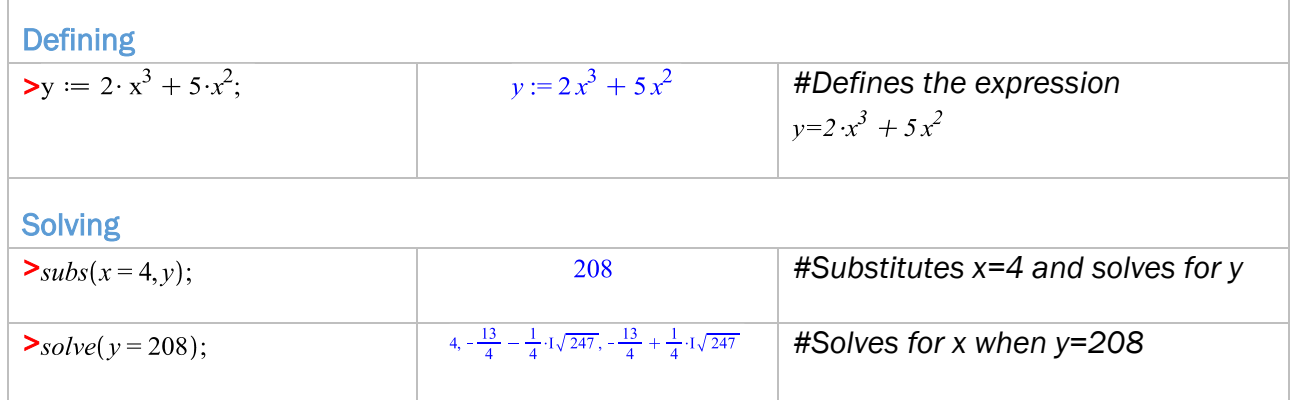

#### For more information or to book an appointment

Call: 905.721.8668 ext. 6578

Email: [studentlearning@ontariotechu.ca](mailto:studentlearning@ontariotechu.ca) Website: ontariotechu.ca/studentlearning

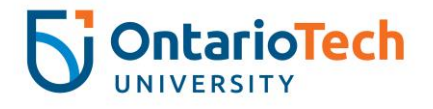

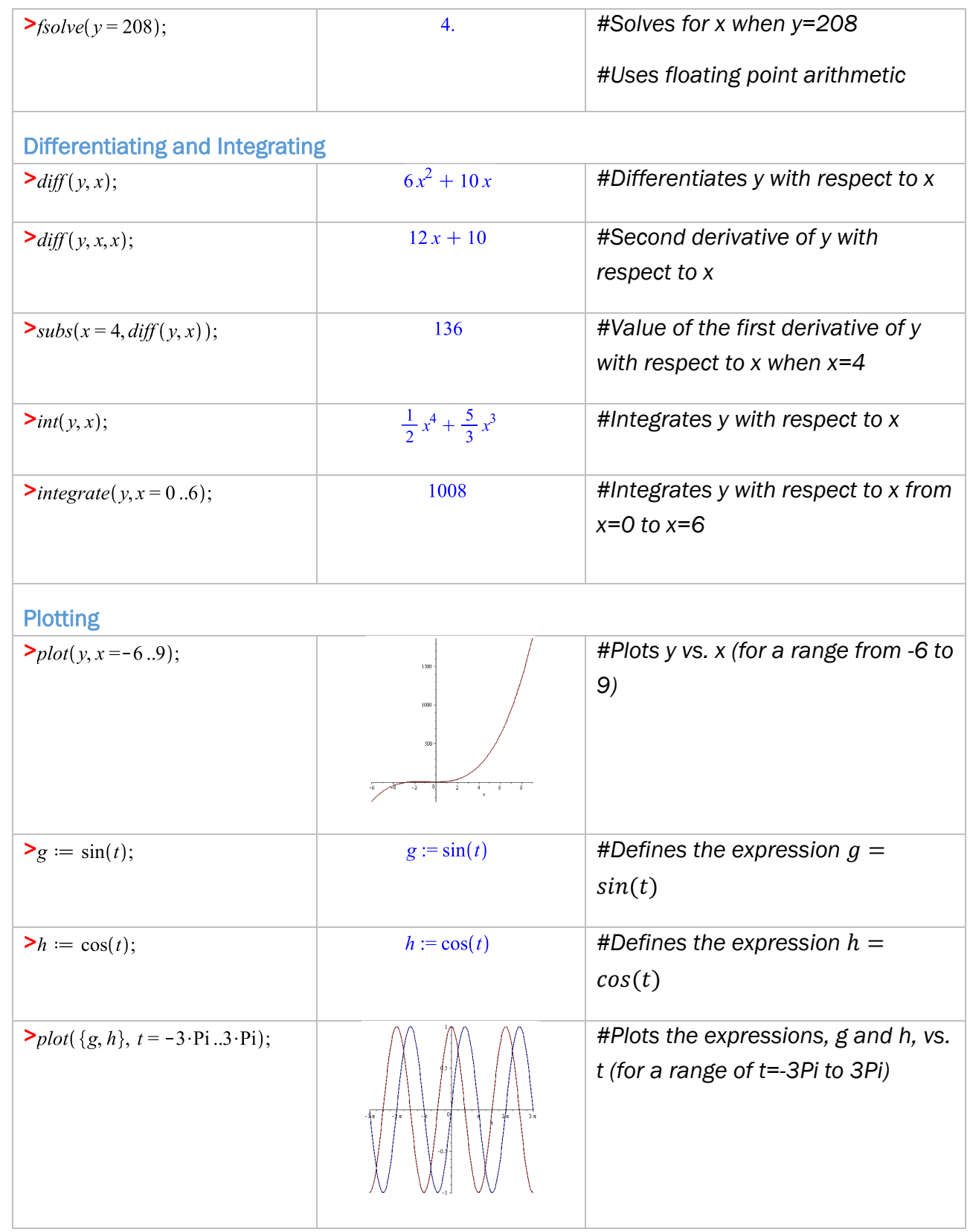

## For more information or to book an appointment

Call: 905.721.8668 ext. 6578

Email: [studentlearning@ontariotechu.ca](mailto:studentlearning@ontariotechu.ca) Website: ontariotechu.ca/studentlearning

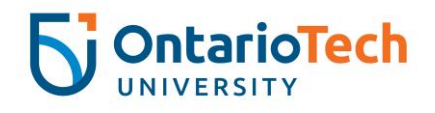

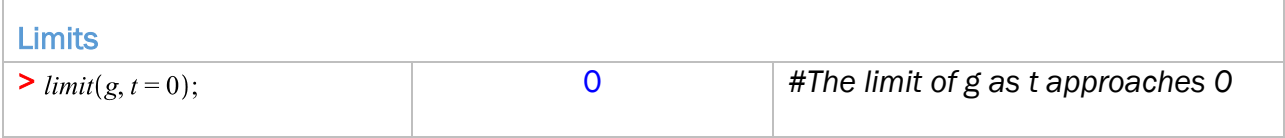

## **Functions**

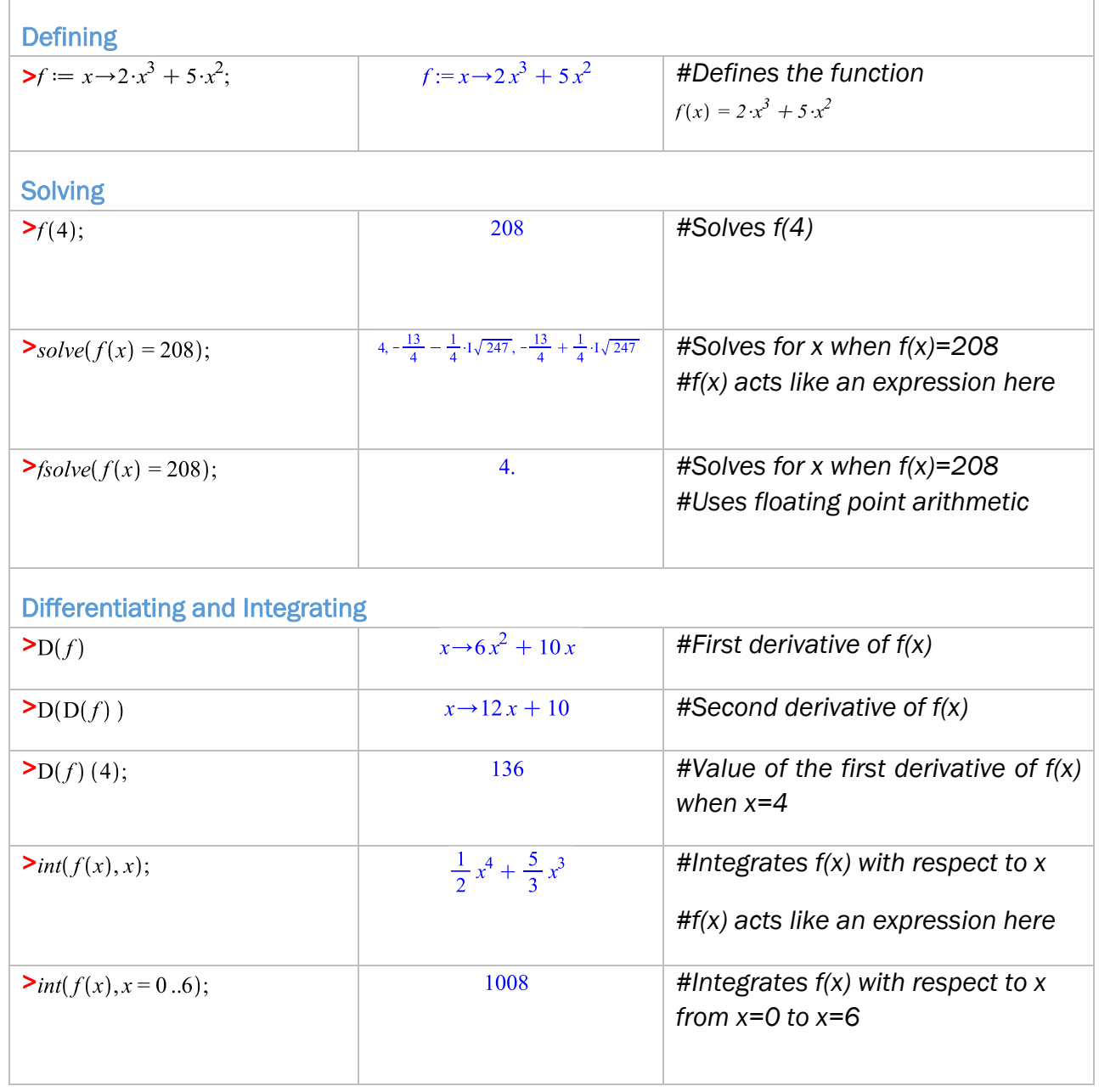

## For more information or to book an appointment

Call: 905.721.8668 ext. 6578 Email: [studentlearning@ontariotechu.ca](mailto:studentlearning@ontariotechu.ca) Website: ontariotechu.ca/studentlearning

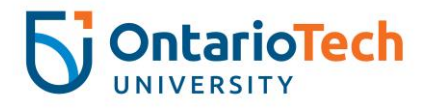

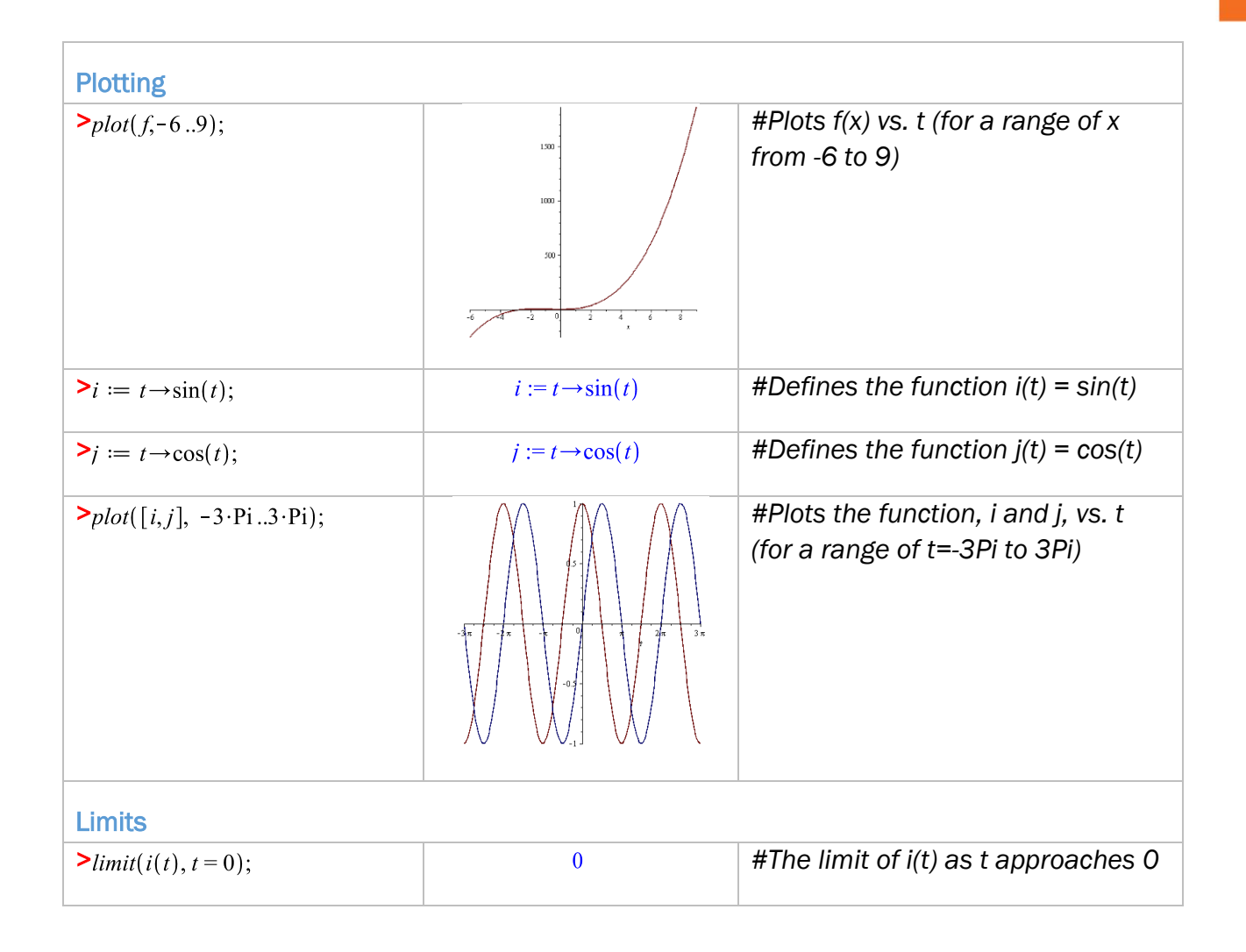

#### For more information or to book an appointment

Call: 905.721.8668 ext. 6578 Email: [studentlearning@ontariotechu.ca](mailto:studentlearning@ontariotechu.ca) Website: ontariotechu.ca/studentlearning

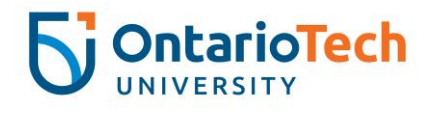